## МИНИСТЕРСТВО НАУКИ И ВЫСШЕГО ОБРАЗОВАНИЯ РОССИЙСКОЙ ФЕДЕРАЦИИ

федеральное государственное бюджетное образовательное учреждение высшего образования «КУЗБАССКИЙ ГОСУДАРСТВЕННЫЙ ТЕХНИЧЕСКИЙ УНИВЕРСИТЕТ ИМЕНИ Т.Ф. ГОРБАЧЕВА»

Филиал КузГТУ в г. Междуреченске

# УТВЕРЖДАЮ

Директор филиала КузГТУ

в г. Междуреченске

\_\_\_\_\_\_\_\_\_\_\_\_\_\_\_Т.Н. Гвоздкова

 $\left\langle \left\langle \right\rangle \right\rangle$   $\left\langle \left\langle \right\rangle \right\rangle$   $\left\langle \left\langle \right\rangle \right\rangle$   $\left\langle \left\langle \right\rangle \right\rangle$   $\left\langle \left\langle \right\rangle \right\rangle$   $\left\langle \left\langle \right\rangle \right\rangle$   $\left\langle \left\langle \right\rangle \right\rangle$   $\left\langle \left\langle \right\rangle \right\rangle$   $\left\langle \left\langle \right\rangle \right\rangle$   $\left\langle \left\langle \right\rangle \right\rangle$   $\left\langle \left\langle \right\rangle \right\rangle$   $\left\langle \left\langle \right\r$ 

Подписано цифровой подписью: Гвоздкова Татьяна Николаевна DN: cn=Гвоздкова Татьяна Николаевна, o=филиал КузГТУ в г.Междуреченске, ou=Директор, email=gvozdkovatn@kuzstu.ru, c=RU Дата: 2023.04.20 17:05:01 +07'00'

## **Рабочая программа дисциплины**

### **Информационные технологии в профессиональной деятельности**

Направление подготовки 20.03.01 «Техносферная безопасность» Профиль 01 «Безопасность технологических процессов и производств»

> Присваиваемая квалификация «Бакалавр»

> > Форма обучения заочная

год набора 2023

Междуреченск 2023 г.

Рабочую программу составил к.т.н., Барбара А.Д.

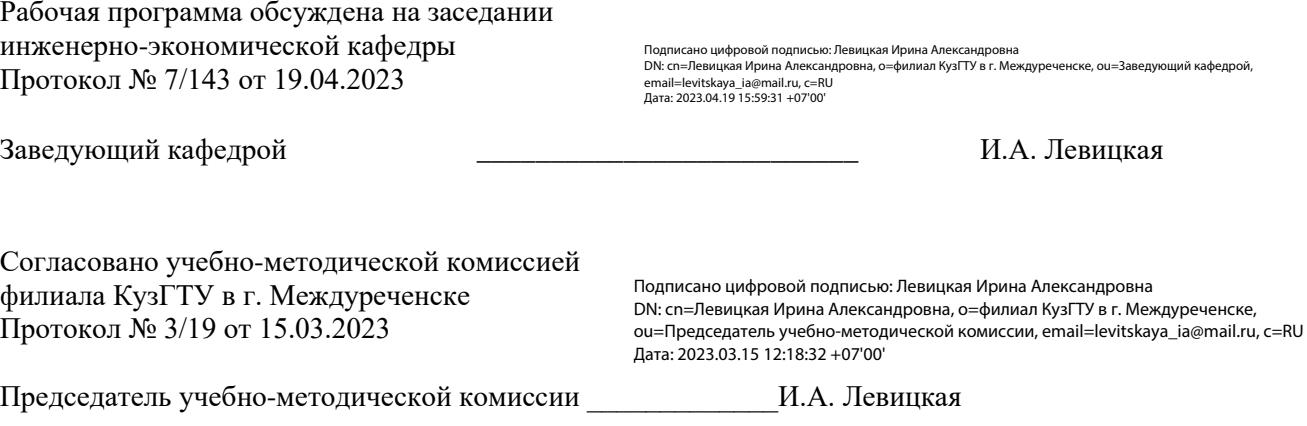

### **1. Перечень планируемых результатов обучения по дисциплине "Информационные технологии в профессиональной деятельности", соотнесенных с планируемыми результатами освоения образовательной программы**

Освоение дисциплины направлено на формирование: общепрофессиональных компетенций: ОПК-4 - Способен понимать принципы работы современных информационных технологий и использовать их для решения задач профессиональной деятельности

### **Результаты обучения по дисциплине определяются индикаторами достижения компетенций**

#### **Индикатор(ы) достижения:**

Знает принципы работы в поисковой системе.

Может провести анализ и синтез информации, необходимой для решения задач в профессиональной деятельности.

Может формулировать задачу для решения поставленных задач конкретной предметной области.

Способен выбрать способ и технологии решения поставленных задач, в соответствии с имеющими правовыми нормами и ограничениями, исходя из имеющихся ресурсов.

Знает современные информационные технологии.

Может подобрать и использовать информационные технологии для решения поставленной задачи.

#### **Результаты обучения по дисциплине:**

Знать:

- виды справочно-информационных ресурсов при решении профессиональных задач;

- основные методы обработки информации при решении профессиональных задач;
- методы обработки и хранения информации;
- виды современных информационных технологий, методы решения задач.

Уметь:

- использовать информационно-коммуникационные технологии при решении задач поиска, анализа и обработки информации для рассматриваемой предметной области;

- работать в прикладном программном обеспечении, предназначенном для подготовки и редактирования текстовых документов, электронных таблиц, графических редакторов;

- выбирать и применять информационные технологии для решения поставленных задач,

подбирать контрольные данные для проверки и проводить анализ результатов.

Владеть:

- навыками использования программного обеспечения при решении задач поиска, анализа и обработки информации для рассматриваемой предметной области;

- навыками работы с текстовыми документами, электронными таблицами, графическими редакторами;

- навыками применения современных информационных технологий для решения поставленных задач конкретной предметной области, способами нахождения критических ошибок и методов их исправления, навыками анализа результатов и составления выводов по работе.

### **2. Место дисциплины "Информационные технологии в профессиональной деятельности" в структуре ОПОП бакалавриата**

Для освоения дисциплины необходимы знания умения, навыки и (или) опыт профессиональной деятельности, полученные в рамках изучения следующих дисциплин: .

Дисциплина входит в Блок 1 «Дисциплины (модули)» ОПОП. Цель дисциплины - получение обучающимися знаний, умений, навыков и (или) опыта профессиональной деятельности, необходимых для формирования компетенций, указанных в пункте 1.

**3. Объем дисциплины "Информационные технологии в профессиональной деятельности" в зачетных единицах с указанием количества академических часов, выделенных на контактную работу обучающихся с преподавателем (по видам занятий) и на самостоятельную работу обучающихся** 

Общая трудоемкость дисциплины "Информационные технологии в профессиональной деятельности" составляет 2 зачетных единицы, 72 часа.

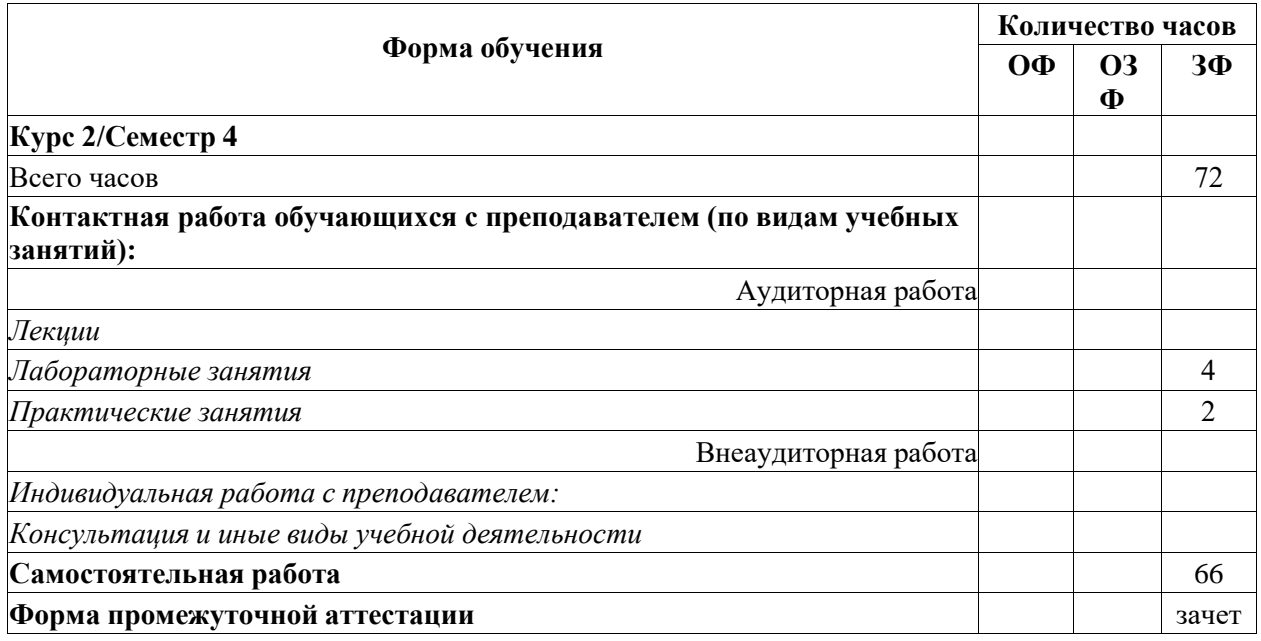

**4. Содержание дисциплины "Информационные технологии в профессиональной деятельности", структурированное по разделам (темам)**

## **4.1. Лабораторные занятия**

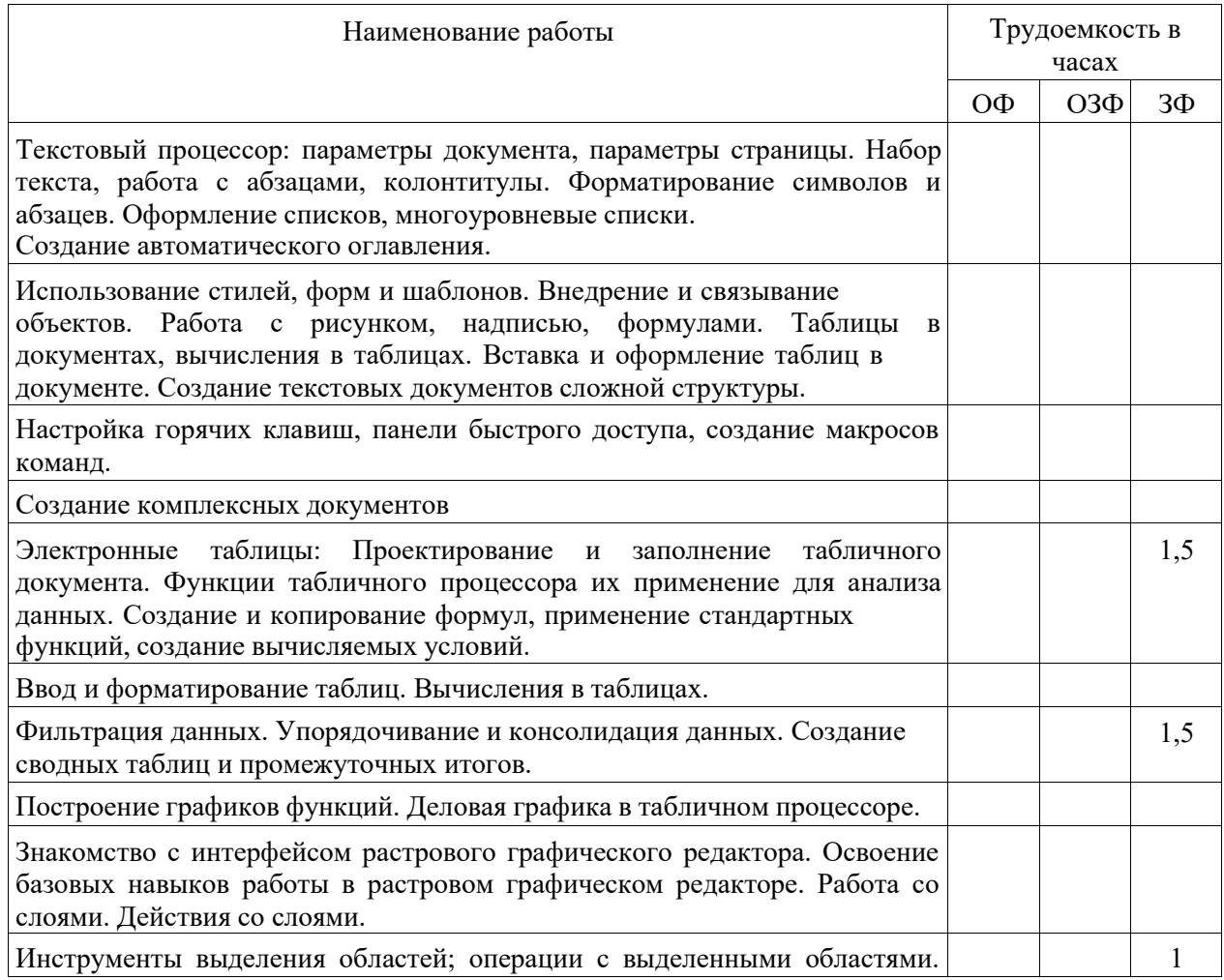

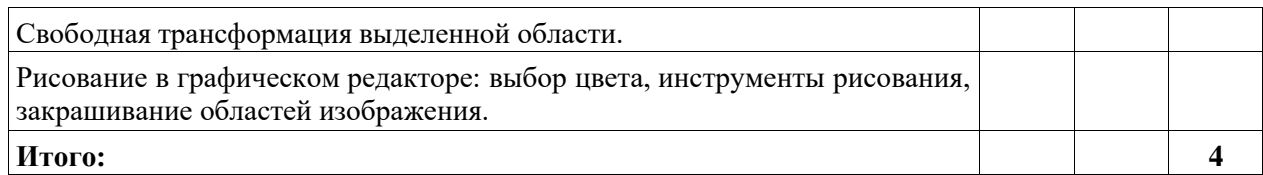

## **4.2. Практические (семинарские) занятия**

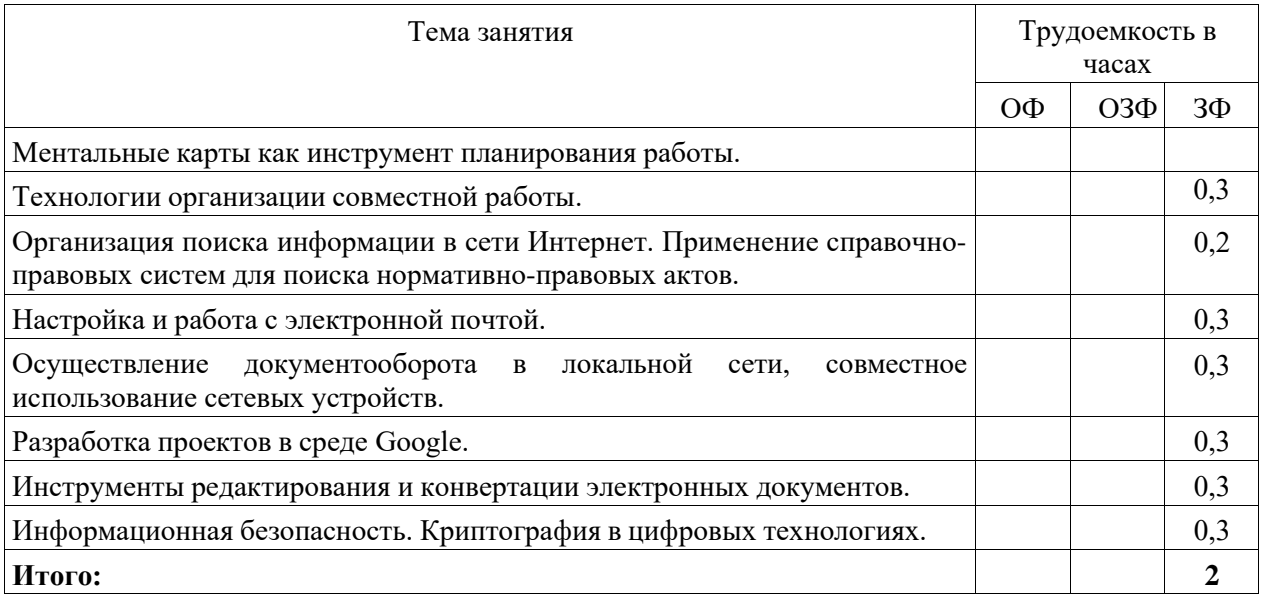

## **4.3. Самостоятельная работа обучающегося и перечень учебно-методического обеспечения для самостоятельной работы обучающихся по дисциплине**

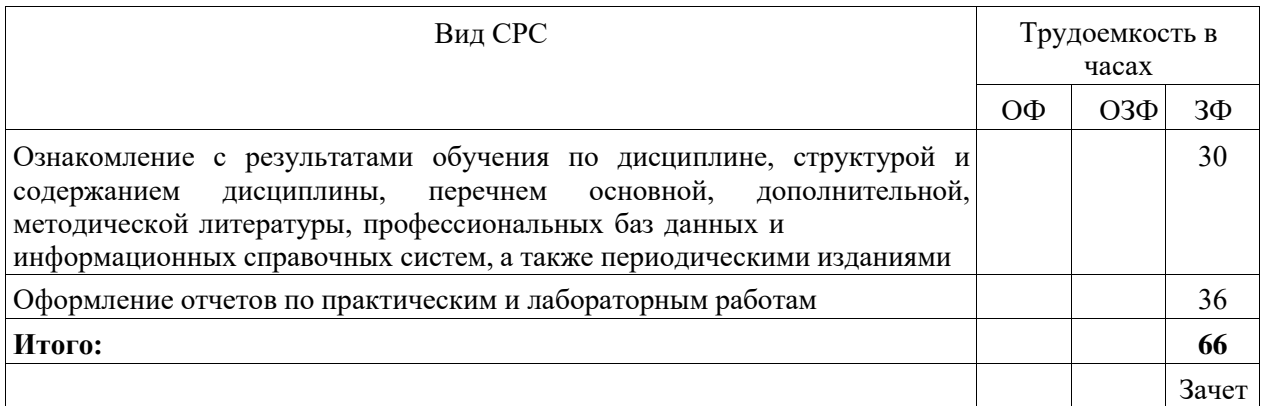

## **5. Фонд оценочных средств для проведения промежуточной аттестации обучающихся по дисциплине "Информационные технологии в профессиональной деятельности"**

### **5.1. Паспорт фонда оценочных средств**

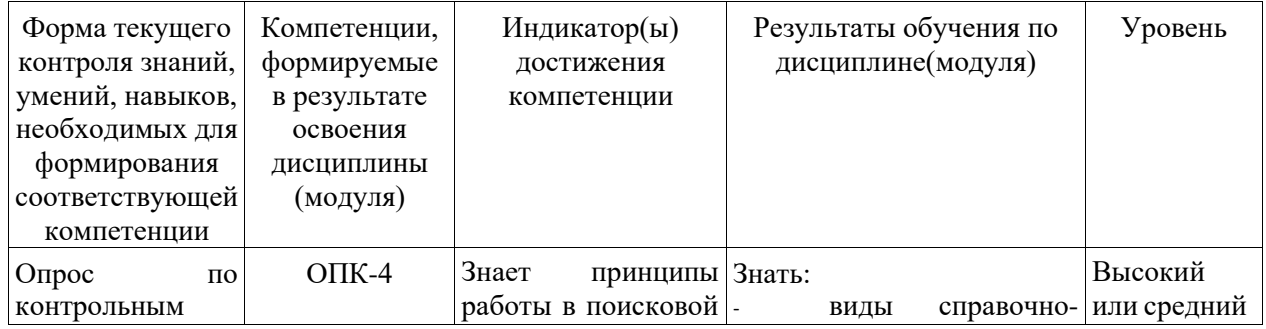

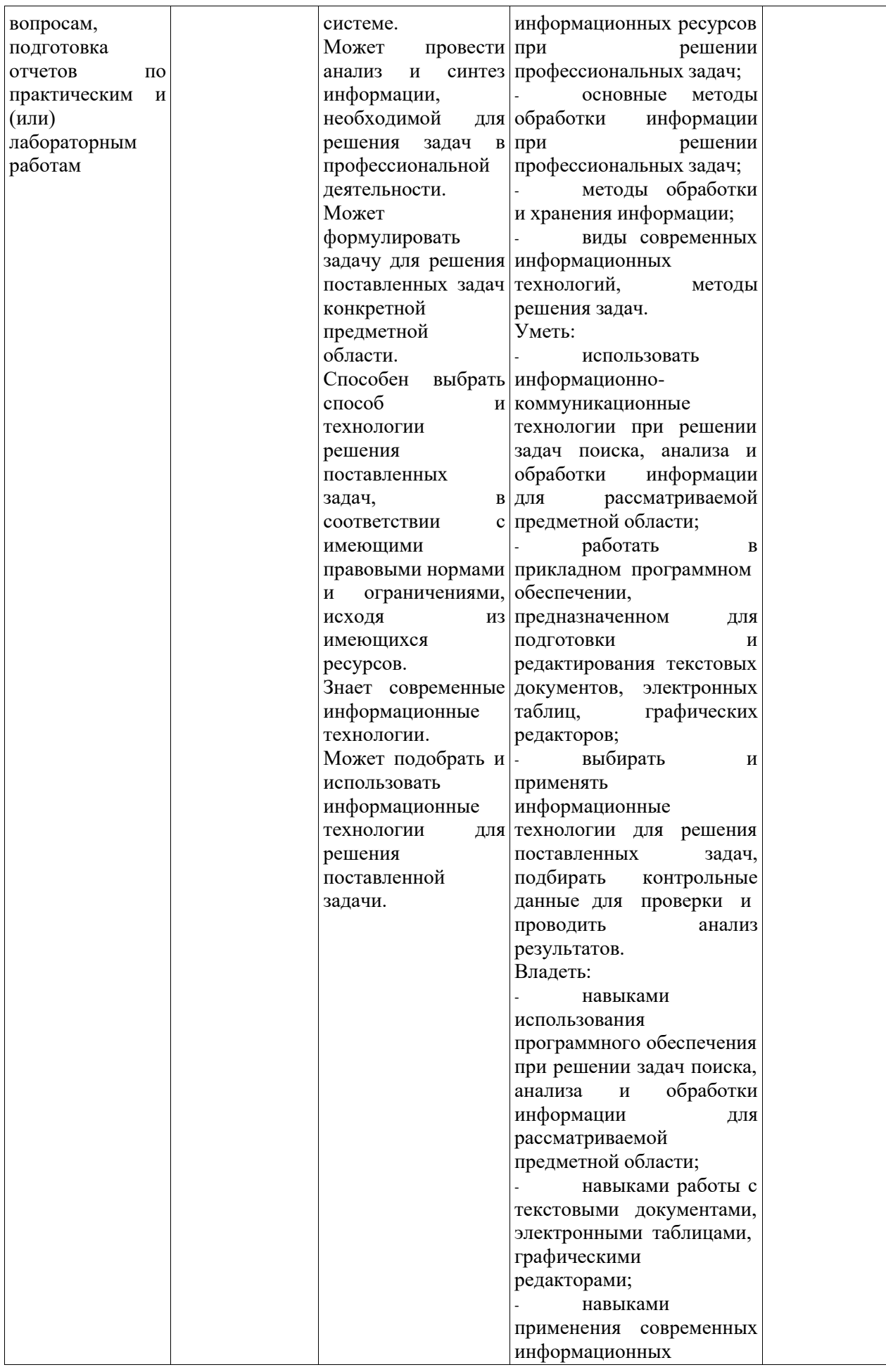

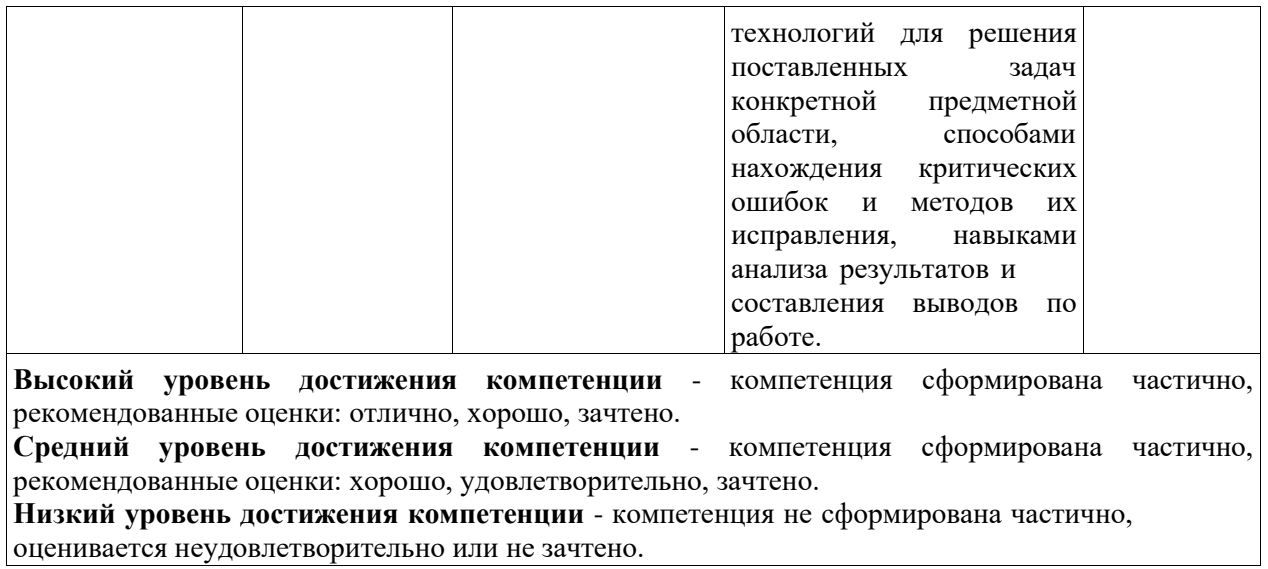

### **5.2. Типовые контрольные задания или иные материалы**

Текущий контроль успеваемости и аттестационные испытания обучающихся могут быть организованы с использованием ресурсов ЭИОС филиала КузГТУ.

#### **5.2.1. Оценочные средства при текущем контроле**

#### *Опрос по контрольным вопросам:*

При проведении текущего контроля обучающимся будет письменно или устно задано два вопроса на которые они должны дать ответы. Например.

- 1. Объекты надпись и WordArt.
- 2. Документ сложной структуры.

Критерии оценивания:

- 85-100 баллов - при правильном и полном ответе на два вопроса

- 65-84 баллов - при правильном и полном ответе на один из вопросов и правильном, но не полном ответе на другой из вопросов;

- 25-64 баллов при правильном и не полном ответе только на один из вопросов;
- 0-24 баллов при отсутствии правильных ответов на вопросы.

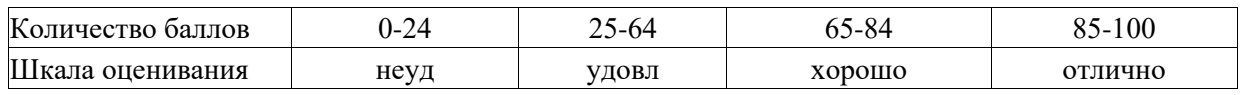

#### *Примерный перечень контрольных вопросов: (в соответствии с количеством тем/разделов)*

Раздел 1. Тектовый процессор.

- 1. Понятия шрифт и гарнитура. Инструменты настройки параметров страницы.
- 2. Вычисления в текстовом процессоре.
- 3. Автоматизация процессов при помощи макросов.
- 4. Понятие комплексного документа. Его особенности.

### Раздел 2. Электронные таблицы.

- 1. Группы стандартных функций табличного процессора.
- 2. Вычисления в табличном процессоре.
- 3. Способы сортировки и фильтрации.
- 4. Виды графиков в табличном процессоре.

Раздел 3. Графический редактор.

- 1. Понятие растрового графического редактора. Отличия от векторного.
- 2. Режимы наложения слоев.
- 3. Инструменты выделения областей.
- 4. Импорт и экспорт данных.

### *Отчеты по лабораторным и (или) практическим работам (далее вместе - работы):*

По каждой работе обучающиеся самостоятельно оформляют отчеты в электронном формате (согласно перечню лабораторных и(или) практических работ п.4 рабочей программы).

Содержание отчета:

- 1.Тема работы.
- 2. Задачи работы.
- 3. Краткое описание хода выполнения работы.
- 4. Ответы на задания или полученные результаты по окончании выполнения работы (в зависимости от задач, поставленных в п. 2).

5. Выводы

### Критерии оценивания:

75 – 100 баллов – при раскрытии всех разделов в полном объеме;

0 – 74 баллов – при раскрытии не всех разделов, либо при оформлении разделов в неполном объеме.

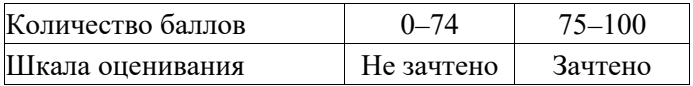

Примеры вопросов для защиты лабораторных работ:

1. Создание нового документа в текстовом процессоре, варианты сохранения.

- 2. Особенности пользовательского интерфейса.
- 3. Каким образом осуществляется ввод и редактирование текста?
- 4. Вставка символа и формул.
- 5. Выбор темы для всего документа и редактирование стиля части документа.
- 6. Какие виды работ позволяет выполнить табличный процессор?
- 7. Что такое диапазон данных?
- 8. Как выделить несмежные диапазоны для совместного их форматирования?
- 9. Какие виды диаграмм можно построить в Excel?
- 10.Как Excel работает с датами?
- 11.Что такое макрос?
- 12.Как создать макрос с помощью макрорекордера?
- 13.Как запустить макрос?
- 14.Как влияет опция относительная ссылка на создание макроса?
- 15.Какие действия необходимо предпринять, чтобы макрос выполнялся в любом месте рабочего листа?
- 16.Что такое список в электронной таблице?
- 17.Как создать новый список в электронной таблице?
- 18.Как будут располагаться записи в списке, если задан "возрастающий" порядок сортировки?
- 19.Какие действия нужно выполнить, чтобы обработать таблицу с помощью "автофильтра"?
- 20.Как задается диапазон критериев в "расширеном фильтре"?

### **5.2.2. Оценочные средства при промежуточной аттестации**

*Формой промежуточной аттестации* является зачет, в процессе которого определяется сформированность обозначенных в рабочей программе компетенций.

Инструментом измерения сформированности компетенций являются:

- зачтенные отчеты обучающихся по лабораторным и(или) практическим работам;- ответы обучающихся на вопросы во время опроса.

При проведении промежуточного контроля обучающийся отвечает на 2 вопроса выбранных случайным образом, тестировании.

Опрос может проводиться в письменной и (или) устной, и (или) электронной форме.

#### *Ответ на вопросы:*

Критерии оценивания при ответе на вопросы:

- 85–100 баллов – при правильном и полном ответе на два вопроса;

- 65–84 баллов – при правильном и полном ответе на один из вопросов и правильном, но не полном ответе на другой из вопросов;

- 50–64 баллов при правильном и неполном ответе только на один из вопросов;
- 0–49 баллов при отсутствии правильных ответов на вопросы.

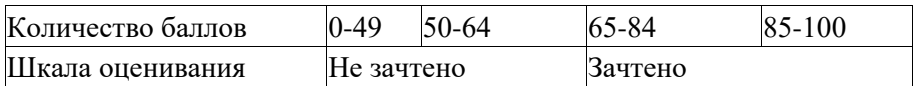

#### *Примерный перечень вопросов к зачету:*

1. Текстовые файлы и текстовые документы. Редакторы текстовых документов.

2. Основные элементы текстового документа. Понятия о шаблонах и стилях оформления.

3. Форматирование текста с помощью стилей. Стиль знака, абзаца. Применение встроенных стилей.

Создание пользовательского стиля.

4. Работа с внедренными рисунками, объектами WordArt и автофигурами.

5. Интерфейс программы Ехсеl. Рабочая книга и рабочие листы. Приемы выделения строк, столбцов, диапазонов.

6. Математические вычисления в Ехсеl. Правила записи формул. Использование адреса ячеек (ссылки) в формулах.

7. Сортировка, фильтрация и поиск данных в табличном процессоре.

8. Построение диаграмм. Типы диаграмм. Ось значений и ось категорий, форматирование. Легенда.

9. Возможности растрового графического редактора. Основные инструменты и режимы работы.

10.Криптографические методы защиты информации.

11.Понятие справочной правовой системы. Основные функции.

12.Сетевые устройства. Возможность совместной работы.

#### **Тестирование:**

При проведении текущего контроля обучающимся необходимо ответить на тестирования по каждому разделу.

Тестирование может быть организовано с использованием ресурсов ЭИОС филиала КузГТУ Например:

1. Информационные технологии для работы с текстовой информацией - это

а) электронный редактор;

б) форматер;

в) настольные издательские системы;

г) текстовый редактор.

2. Ментальная карта - это

а) метод структурирования задач, концепций и другой информации;

б) схема расположения процессорных блоков в ПК;

в) способ визуализации работы нейронной сети;

г) графическое отображение элементов локальной сети.

3. Для чего предназначены макросы?

а) для отбора и обработки данных базы;

б) для автоматического выполнения группы команд;

в) для выполнения сложных программных действий;

г) для ввода данных базы и их просмотра.

4. Программный комплекс, включающий в себя массив правовой информации и инструменты, позволяющие специалисту организовывать поиск нужной информации - это …

а) экспертная система;

б) гипертекстовая система;

в) справочно-правовая система;

г) система автоматического проектирования.

5. Наиболее распространенными способами представления графической информации являются:

а) точечный и пиксельный;

б) векторный и растровый;

в) параметрический и структурированный;

г) физический и логический.

Критерии оценивания:

- 85–100 баллов при ответе на <84% вопросов
- 64 84 баллов при ответе на >64 и <85% вопросов
- 50 64 баллов при ответе на >49 и <65% вопросов
- $-0 49$  баллов при ответе на <45% вопросов

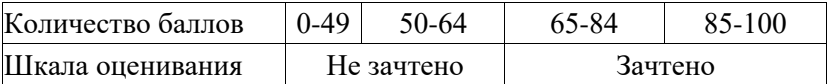

#### **5.2.3. Методические материалы, определяющие процедуры оценивания знаний, умений, навыков и (или) опыта деятельности, характеризующие этапы формирования компетенций**

1. Текущий контроль успеваемости обучающихся, осуществляется в следующем порядке: в конце завершения освоения соответствующей темы обучающиеся, по распоряжению педагогического работника, убирают все личные вещи, электронные средства связи и печатные источники информации. Для подготовки ответов на вопросы обучающиеся используют чистый лист бумаги любого размера и ручку. На листе бумаги обучающиеся указывают свои фамилию, имя, отчество (при наличии), номер учебной группы и дату проведения текущего контроля успеваемости.

Научно-педагогический работник устно задает два вопроса, которые обучающийся может записать на подготовленный для ответа лист бумаги.

В течение установленного научно-педагогическим работником времени обучающиеся письменно формулируют ответы на заданные вопросы. По истечении указанного времени листы бумаги с подготовленными ответами обучающиеся передают научно-педагогическому работнику для последующего оценивания результатов текущего контроля успеваемости.

При подготовке ответов на вопросы обучающимся запрещается использование любых электронных и печатных источников информации. В случае обнаружения научно-педагогическим работником факта использования обучающимся при подготовке ответов на вопросы указанные источники информации – оценка результатов текущего контроля соответствует 0 баллов и назначается дата повторного прохождения текущего контроля успеваемости.

Текущий контроль успеваемости обучающихся по результатам выполнения лабораторных и (или) практических работ осуществляется в форме отчета, который предоставляется научнопедагогическому работнику на бумажном и (или) электронном носителе. Научно-педагогический работник, после проведения оценочных процедур, имеет право вернуть обучающемуся отчет для последующей корректировки с указанием перечня несоответствий. Обучающийся обязан устранить все указанные несоответствия и направить отчет научно-педагогическому работнику в срок, не превышающий трех учебных дней, следующих за днем проведения текущего контроля успеваемости. Результаты текущего контроля доводятся до сведения обучающихся в течение трех учебных дней, следующих за днем проведения текущего контроля успеваемости.

Обучающиеся, которые не прошли текущий контроль успеваемости в установленные сроки, обязаны пройти его в срок до начала процедуры промежуточной аттестации по дисциплине в соответствии с расписанием промежуточной аттестации.

Результаты прохождения процедур текущего контроля успеваемости обучающихся учитываются при оценивании результатов промежуточной аттестации обучающихся.

2. Промежуточная аттестация обучающихся проводится после завершения обучения по дисциплине в семестре в соответствии с календарным учебным графиком и расписанием промежуточной аттестации. Для успешного прохождения процедуры промежуточной аттестации по дисциплине обучающиеся должны:

1. получить положительные результаты по всем предусмотренным рабочей программой формам текущего контроля успеваемости;

2. получить положительные результаты аттестационного испытания.

Для успешного прохождения аттестационного испытания обучающийся в течение времени, установленного научно-педагогическим работником, осуществляет подготовку ответов на два вопроса, выбранных в случайном порядке.

Для подготовки ответов используется чистый лист бумаги и ручка.

На листе бумаги обучающиеся указывают свои фамилию, имя, отчество (при наличии), номер учебной группы и дату проведения аттестационного испытания.

При подготовке ответов на вопросы обучающимся запрещается использование любых электронных и печатных источников информации.

По истечении указанного времени, листы с подготовленными ответам на вопросы обучающиеся передают научно-педагогическому работнику для последующего оценивания результатов промежуточной аттестации.

В случае обнаружения научно-педагогическим работником факта использования обучающимся при подготовке ответов на вопросы указанные источники информации – оценка результатов промежуточной аттестации соответствует 0 баллов и назначается дата повторного прохождения аттестационного испытания.

Результаты промежуточной аттестации обучающихся размещаются в ЭИОС филиала КузГТУ.

Текущий контроль успеваемости и промежуточная аттестация обучающихся могут быть организованы с использованием ЭИОС филиала КузГТУ, порядок и формы проведения текущего контроля успеваемости и промежуточной аттестации обучающихся при этом не меняется.

#### **6. Учебно-методическое обеспечение**

#### **6.1. Основная литература**

1. Информационные технологии в профессиональной деятельности : учебное пособие/ составитель И. А. Сергеева. — Кемерово : Кузбасская ГСХА, 2019. — 106 с. — Текст : электронный // Лань : электронно-библиотечная система. — URL: <https://e.lanbook.com/book/143011> . - Режим доступа: для авториз. пользователей.

2. Иванова, А. В. Информационные технологии в профессиональной деятельности : учебно- методическое пособие / А. В. Иванова, Т. А. Саркисян. — Сургут : СурГПУ, 2019. — 110 с. — Текст : электронный // Лань : электронно-библиотечная система. — URL: [https://e.lanbook.com/book/151886.](https://e.lanbook.com/book/151886) — Режим доступа: для авториз. пользователей.

#### **6.2. Дополнительная литература**

1. Виноградова, Ю. В. Информационные технологии в профессиональной деятельности : учебно- методическое пособие / Ю. В. Виноградова. — Вологда : ВГМХА им. Н.В. Верещагина, 2018. — 120 с. — ISBN 978-5-98076-262-9. — Текст : электронный // Лань: электронно-библиотечная система. — URL: [https://e.lanbook.com/book/130724.](https://e.lanbook.com/book/130724) — Режим доступа: для авториз. пользователей.

2. Советов, Б. Я. Информационные технологии: теоретические основы : учебное пособие / Б. Я. Советов, В. В. Цехановский. — 2-е изд., стер. — Санкт-Петербург : Лань, 2022. — 444 с. — ISBN 978-5-8114-1912-8. — Текст : электронный // Лань : электроннобиблиотечная система. — URL: [https://e.lanbook.com/book/209876.](https://e.lanbook.com/book/209876) — Режим доступа: для авториз. пользователей.

3. Родионова, Г. А. Компьютерные и информационные технологии в науке и производстве : учебное пособие / Г. А. Родионова. — Тула : ТулГУ, 2021. — 160 с. — ISBN 978-5-7679-4962-5. — Текст : электронный // Лань : электронно-библиотечная система. — URL: [https://e.lanbook.com/book/226277.](https://e.lanbook.com/book/226277) — Режим доступа: для авториз. пользователей.

4. Бизнес и информационные технологии для систем управления предприятием на базе SAP : учебное пособие / Л. И. Абросимов, С. В. Борисова, А. П. Бурцев [и др.]. — Санкт-Петербург : Лань, 2022. — 812 с. — ISBN 978-5-8114-3524-1. — Текст : электронный // Лань : электронно-библиотечная система. — URL: [https://e.lanbook.com/book/206579.](https://e.lanbook.com/book/206579) — Режим доступа: для авториз. пользователей.

5. Системы управления технологическими процессами и информационные технологии : учебное пособие для вузов / В. В. Троценко, В. К. Федоров, А. И. Забудский, В. В. Комендантов. — 2-е изд., испр. и доп. — Москва : Издательство Юрайт, 2023. — 136 с. — (Высшее образование). — ISBN 978-5-534-09938-6. — Текст : электронный // Образовательная платформа Юрайт [сайт]. — URL: [https://urait.ru/bcode/515149.](https://urait.ru/bcode/515149)

### **6.3. Методическая литература**

1. Информатика. Лабораторный практикум: [методические материалы для выполнения лабораторных работ по дисциплине "Информатика" технических направлений подготовки высшего образования (уровень бакалавриата)] / Министерство науки и высшего образования Российской Федерации, Кузбасский государственный технический университет им. Т. Ф. Горбачева; составители: Е. А. Глебова, В. В. Крюкова. – Кемерово: КузГТУ, 2020. – 75 с. – URL: <http://library.kuzstu.ru/meto.php?n=9894>

### **6.4. Профессиональные базы данных и информационные справочные системы**

1. Электронная библиотека КузГТУ <https://elib.kuzstu.ru/>

2. Электронная библиотечная система «Лань» [http://e.lanbook.com](http://e.lanbook.com/)

3. Электронная библиотечная система Новосибирского государственного технического университета [https://library.kuzstu.ru/method/ngtu\\_metho.html](https://library.kuzstu.ru/method/ngtu_metho.html)

4. Электронная библиотечная система «Юрайт» <https://urait.ru/>

### **6.5. Периодические издания**

1. Вестник Кузбасского государственного технического университета: научно-технический журнал (электронный) <https://vestnik.kuzstu.ru/>

2. Информационное общество. Научно-аналитический журнал [Электронный ресурс]. - Режим доступа: [http://infosoc.iis.ru.](http://infosoc.iis.ru/)

3. Информационные системы и технологии: научно-технический журнал (электронный) <https://elibrary.ru/contents.asp?titleid=28336>

4. Информационные технологии и вычислительные системы: журнал (электронный) <https://elibrary.ru/contents.asp?titleid=8746>

### **7. Перечень ресурсов информационно-телекоммуникационной сети «Интернет»**

ЭИОС филиала КузГТУ в г. Междуреченске:

a) Электронная библиотека КузГТУ. – Текст : электронный // Научно-техническая библиотека Кузбасского государственного технического университета им. Т. Ф. Горбачева : сайт. – Кемерово, 2001 –URL:<https://elib.kuzstu.ru/> – Текст : электронный.

b) Портал филиала КузГТУ в г. Междуреченске : Автоматизированная Информационная

Система(АИС) : [сайт] / Филиал Кузбасского государственного технического университета им.

Т. Ф. Горбачева в г. Междуреченске – Междуреченск : филиал КузГТУ в г. Междуреченске, [б.г.].

- URL: [https://portal.kuzstu.su](https://portal.kuzstu.su/) . – Режим доступа : для авториз. пользователей. – Текст:электронный.

#### **8. Методические указания для обучающихся по освоению дисциплины "Информационные технологии в профессиональной деятельности"**

Самостоятельная работа обучающегося является частью его учебной деятельности, объемы самостоятельной работы по каждой дисциплине (модулю) практике, государственной итоговой аттестации, устанавливаются в учебном плане.

Самостоятельная работа по дисциплине (модулю), практике организуется следующим образом:

1. До начала освоения дисциплины обучающемуся необходимо ознакомиться с содержанием рабочей программы дисциплины (модуля), программы практики в следующем порядке:

1.1 содержание знаний, умений, навыков и (или) опыта профессиональной деятельности, которые будут сформированы в процессе освоения дисциплины (модуля), практики;

1.2 содержание конспектов лекций, размещенных в электронной информационной среде филиала КузГТУ в г. Междуреченске в порядке освоения дисциплины, указанном в рабочей программе дисциплины (модуля), практики;

1.3 содержание основной и дополнительной литературы.

2. В период освоения дисциплины обучающийся осуществляет самостоятельную работу в следующем порядке:

2.1 выполнение практических и (или) лабораторных работы и (или) отчетов в порядке, установленном в рабочей программе дисциплины (модуля), практики;

2.2 подготовка к опросам и (или) тестированию в соответствии с порядком, установленном в рабочей программе дисциплины (модуля), практики;

2.3 подготовка к промежуточной аттестации в соответствии с порядком, установленном в рабочей программе дисциплины (модуля), практики.

В случае затруднений, возникших при выполнении самостоятельной работы, обучающемуся необходимо обратиться за консультацией к педагогическому работнику. Периоды проведения консультаций устанавливаются в расписании консультаций.

### **9. Перечень информационных технологий, используемых при осуществлении образовательного процесса по дисциплине "Информационные технологии в профессиональной деятельности", включая перечень программного обеспечения и информационных справочных систем**

Для изучения дисциплины может использоваться следующее программное обеспечение:

- 1. Libre Office
- 2. Mozilla Firefox
- 3. Google Chrome
- 4. Opera
- 5. Yandex
- 6. Microsoft Windows
- 7. Kaspersky Endpoint Security

### **10. Описание материально-технической базы, необходимой для осуществления образовательного процесса по дисциплине "Информационные технологии в профессиональной деятельности"**

Для реализации программы учебной дисциплины предусмотрены специальные помещения:

1. Учебные аудитории для проведения занятий лекционного типа, занятий семинарского типа, курсового проектирования (выполнения курсовых работ), групповых и индивидуальных консультаций, текущего контроля и промежуточной аттестации.

2. Помещения для самостоятельной работы обучающихся, оснащенные компьютерной техникой с возможностью подключения к сети Интернет и обеспеченные доступом в электронную информационно- образовательную среду Организации.

#### 11.**Иные сведения и (или) материалы**

1. Образовательный процесс осуществляется с использованием как традиционных так и современных интерактивных технологий.

В рамках аудиторных занятий применяются следующие интерактивные методы:

- разбор конкретных примеров; - мультимедийная презентация.

2. Проведение групповых и индивидуальных консультаций осуществляется в соответствии с расписанием консультаций по темам, заявленным в рабочей программе дисциплины, в период освоения дисциплины и перед промежуточной аттестацией с учетом результатов текущего контроля.